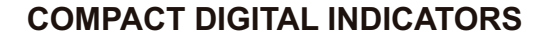

Linit: mm

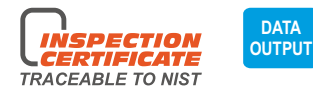

- Button function:
	- in/mm: short press for inch/metric conversion long press to change measuring direction
		- ABS: short press for absolute/incremental measurement long press to preset data
	- 0/ON: short press to turn on when power is off short press to set zero when power is on long press to turn off
- Keep preset data in memory after restart
- CR1632 battery, automatic power off
- Data output
- Optional accessory: data output cable (code 7315-50M, 7302-40M, 7305-40M). contact points (page 173~175)

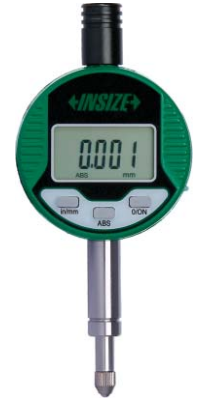

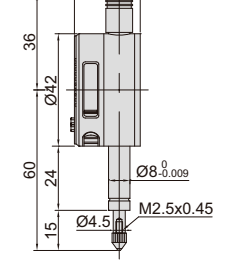

2114-51F

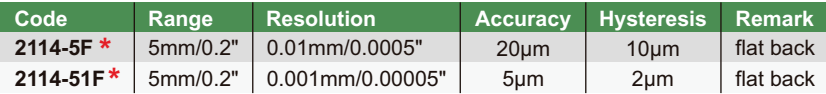

\*Supplied with manufacturer inspection certificate traceable to NIST USA